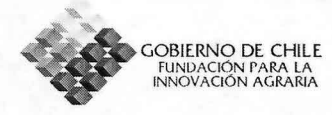

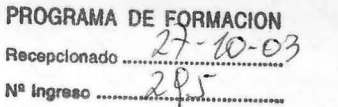

## INFORME DE DIFUSiÓN PROGRAMA FORMACION APOYO A LA PARTICIPACION

## 2003

#### 1 Nombre de la propuesta :

Participación en el XI Congreso Internacional de Interacciones Moleculares Planta-Patógeno.

#### 1.1 Modalidad

Programa de Formación para la Innovación, Congreso Internacional

#### 1.2 Lugar donde se llevo a cabo la formación

Rusia, St. Petersburg.

# 1.3 Rubro *I* Area temática de la actividad de formación

Fitopatología/lnfecciones virales en plantas

# 1.4 Fecha en la que se efectúo la actividad de formación:

18 al 26 de Julio de 2003

## 1.5 Participante (s)

Katia Ehrenfeld Stolzenbach

## 1.6 Entidad Responsable

#### 1.7 Coordinador (en caso de propuestas grupales)

Patricio Arce-Johnson

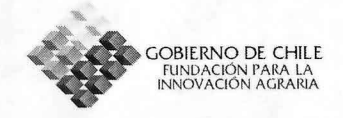

# 1.8 Identificación de los participantes de la propuesta

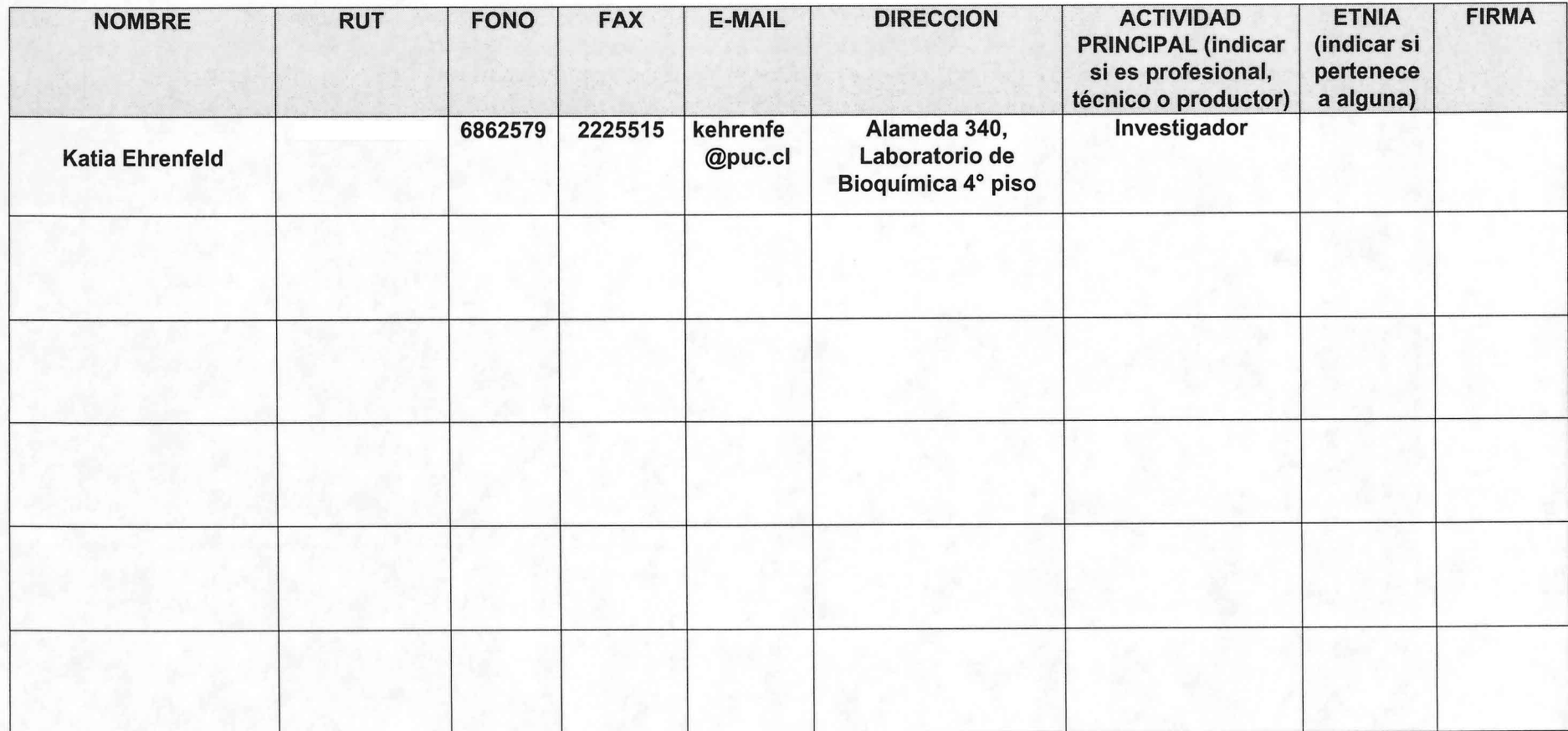

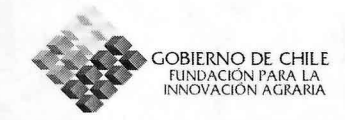

#### $2.$ **ACTIVIDADES DE TRASFERENCIA**

#### Resumen actividades de transferencia PROPUESTAS  $2.1.$

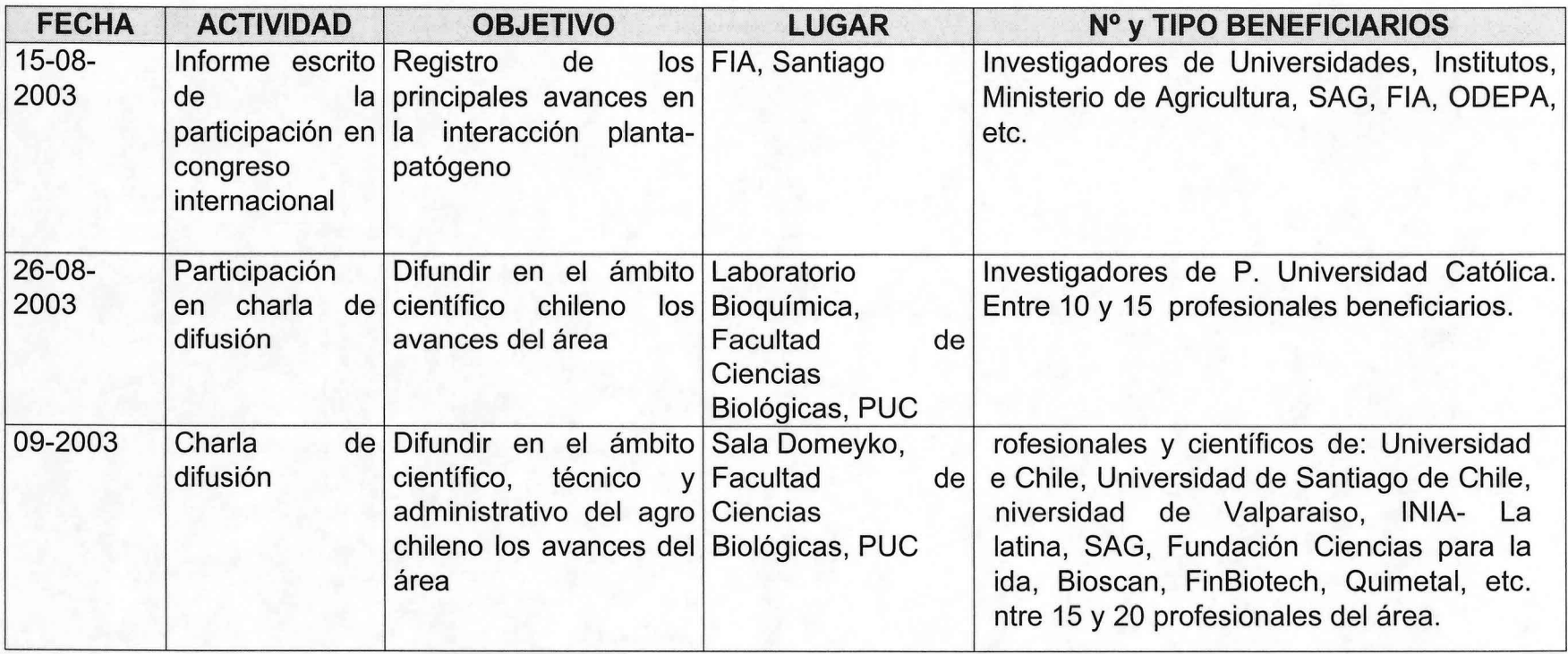

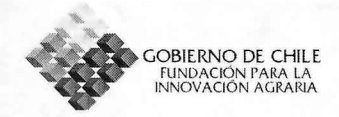

# 2.1. Resumen actividades de trasferencia REALIZADAS

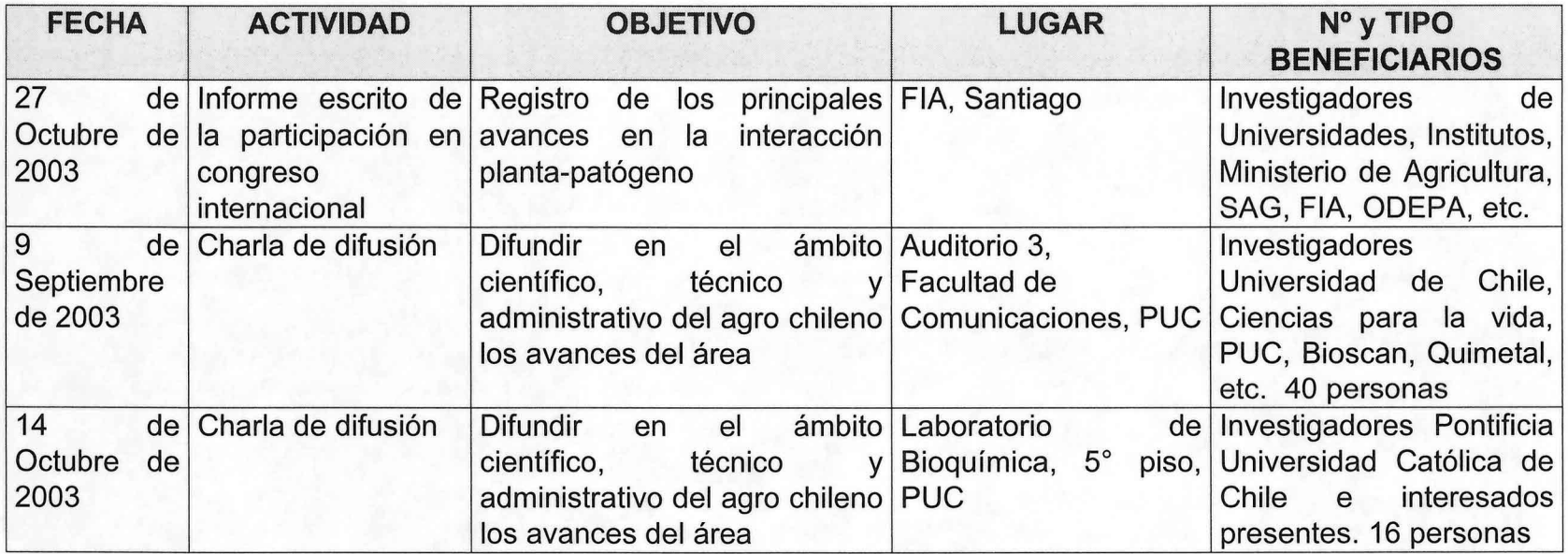

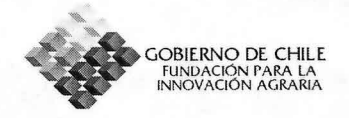

#### **2.2. Detalle por actividad de transferencia REALIZADAS**

#### **Fecha\_09** de Septiembre2003 \_

Lugar (Ciudad e Institución) Santiago, Pontificia Universidad Católica de Chile Actividad (en este punto explicar con detalle la actividad realizada y mencionar la información entregada)\_En esta actividad se expuso el mismo trabajo presentado en el congreso internacional en una presentación Power Point, se presentó el poster llevado a Rusia y además se entregó un breve resumen de los temas y áreas abarcadas en el congreso. Se hizo principal hincapié en lo fundamental que fue la ayuda de FIA para poder realizar esta actividad y se respondieron preguntas con respecto a todos los temas tratados. Fueron invitados representantes de la Universidad Austral de Chile, Universidad Federico Santa Maria, Universidad de la Frontera y USACH, los que lamentablemente no pudieron asistir a lacharla.

#### **Fecha** 14 de Octubre de 2003

Lugar (Ciudad e Institución): Santiago, Pontificia Universidad Católica de Chile Actividad (en este punto explicar con detalle la actividad realizada y mencionar la información entregada)\_ En esta actividad se expuso en una presentación Power Point un breve resumen de los temas y áreas abarcadas en el congreso, entregando algunos ejemplos de los posters presentados.

#### **Fecha \_**

Lugar (Ciudad e Institución) \_

Actividad (en este punto explicar con detalle la actividad realizada y mencionar la información entregada) \_

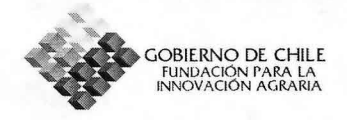

#### 2.2. **Especificar el grado de éxito de las actividades propuestas, dando razones de los problemas presentados y sugerencias para mejorar.**

La charla de difusión fue muy bien evaluada por los participantes. Encontraron de alto nivel el trabajo presentado y bastante completo. Al comenzar a explicar sobre el congreso en sí se generaron algunos problemas. Al haber más de 500 posters y alrededor de 100 exposiciones orales hubo que elegir las más representativas o las mas interesantes personalmente.

Fue difícil hacer este barrido en temas diversos y la actividad que generó mas aceptación fue poner a disposición de los participantes el libro de resúmenes del congreso. De esta forma, cada cual podría evaluar los trabajos en el tema que más le interesara.

Complicó este hecho el que no se tienen imágenes de los trabajos presentados en el congreso, por lo que sería más prudente hacer informes escritos y poner a disposición los libros de resúmenes en poder del participante.

También generó extrañeza en los participantes la pregunta sobre sus orígenes étnicos. En general, no supieron responder a dicha pregunta.

Pero todos coincidieron en la importancia de la participación en algún representante chileno en este congreso.

2.3. **Listado de documentos o materiales mostrados en las actividades y entregados a los asistentes (escrito y/o visual).** (Se debe adjuntar una copia del material)

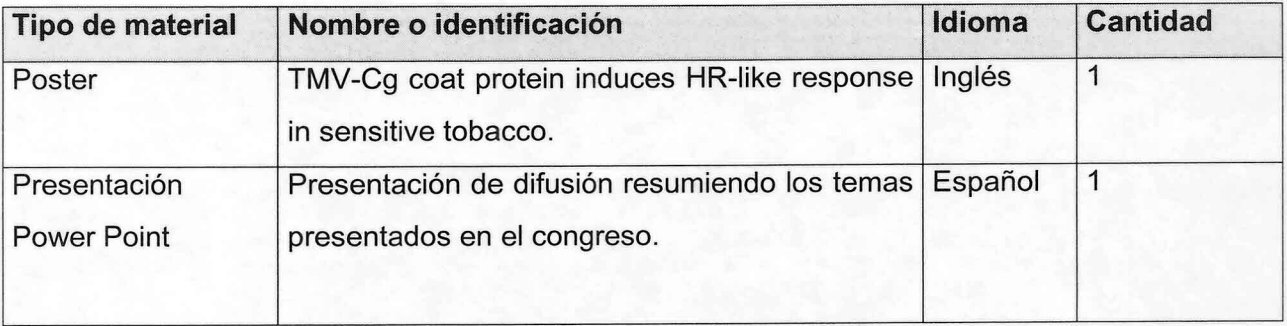

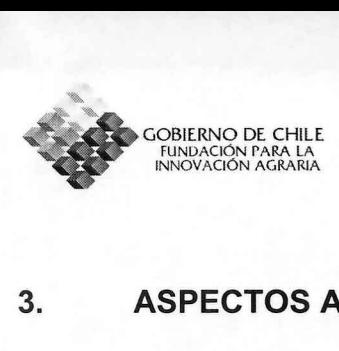

#### **3. ASPECTOS ADMINISTRATIVOS**

Indicar los problemas administrativos que surgieron en la preparación y realización de las actividades de difusión.

En la organización de una charla de difusión para el grupo más próximo del laboratorio surgió un retraso, por lo que al realizar la actividad con integrantes de otras universidades y empresas se acoplaron los integrantes del laboratorio.

Se consideró que hacer una segunda presentación más pequeña sería repetir la misma información para el mismo grupo de personas, por lo que ésta se retrasó, previa autorización de FIA. Por esto la segunda charla de difusión el enfoque de ésta fue distinto, pero informativo para los participantes.

En la primera charla fueron invitados representantes de otras universidades de santiago o de provincia y también representantes de empresas. Lamentablemente, en especial los representantes de provincia no pudieron asistir, sin embargo se les informó que tenían pleno acceso al libro de resúmenes existente en la P. Universidad Católica y/o a la copia que queda en FIA.

**Fecha: \_27 de Octubre de 2003**

**Firma responsable de la ejecución: \_**

# Activided N°1

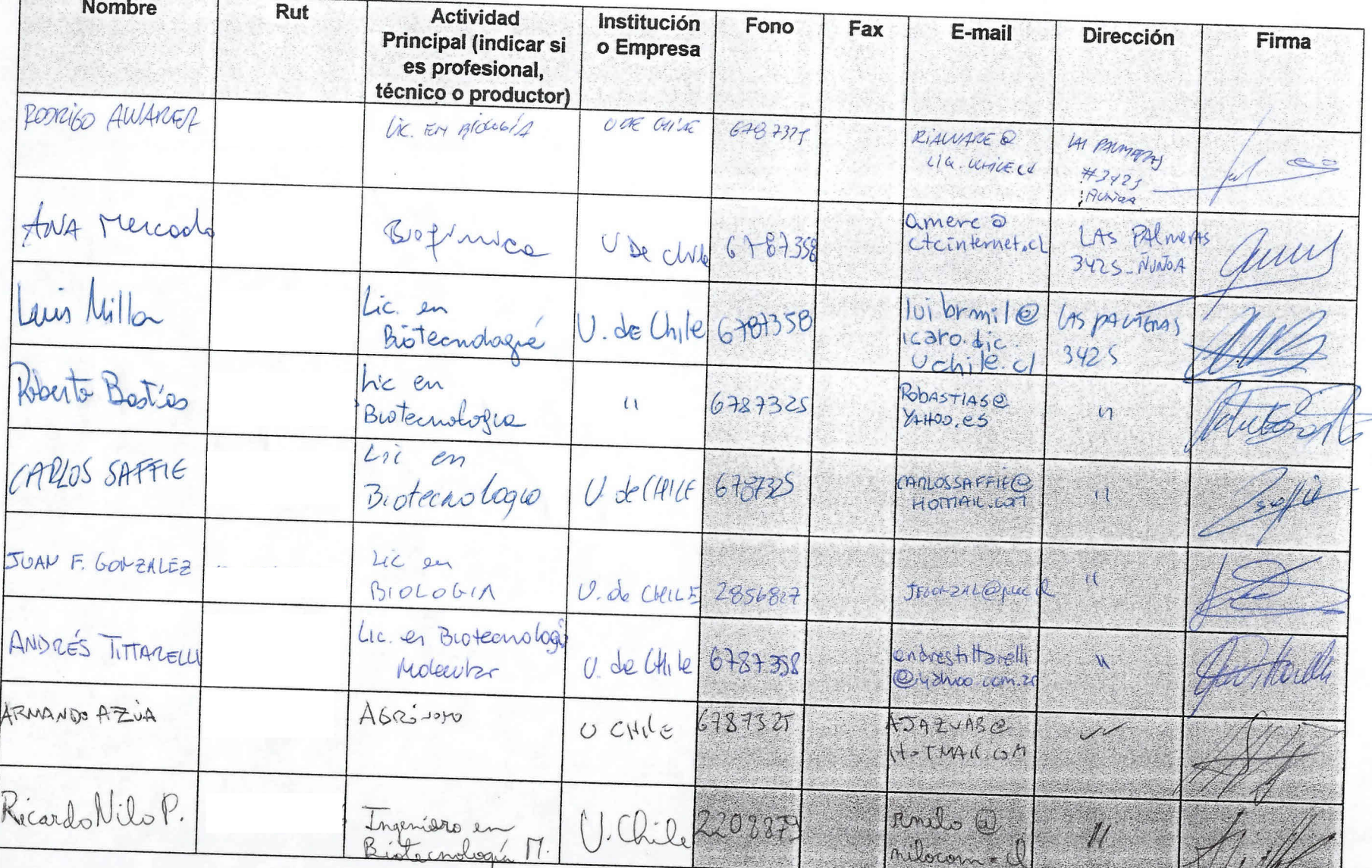

Act. No1

# ASISTENTES A ACTIVIDAD DE DIFUSIÓN

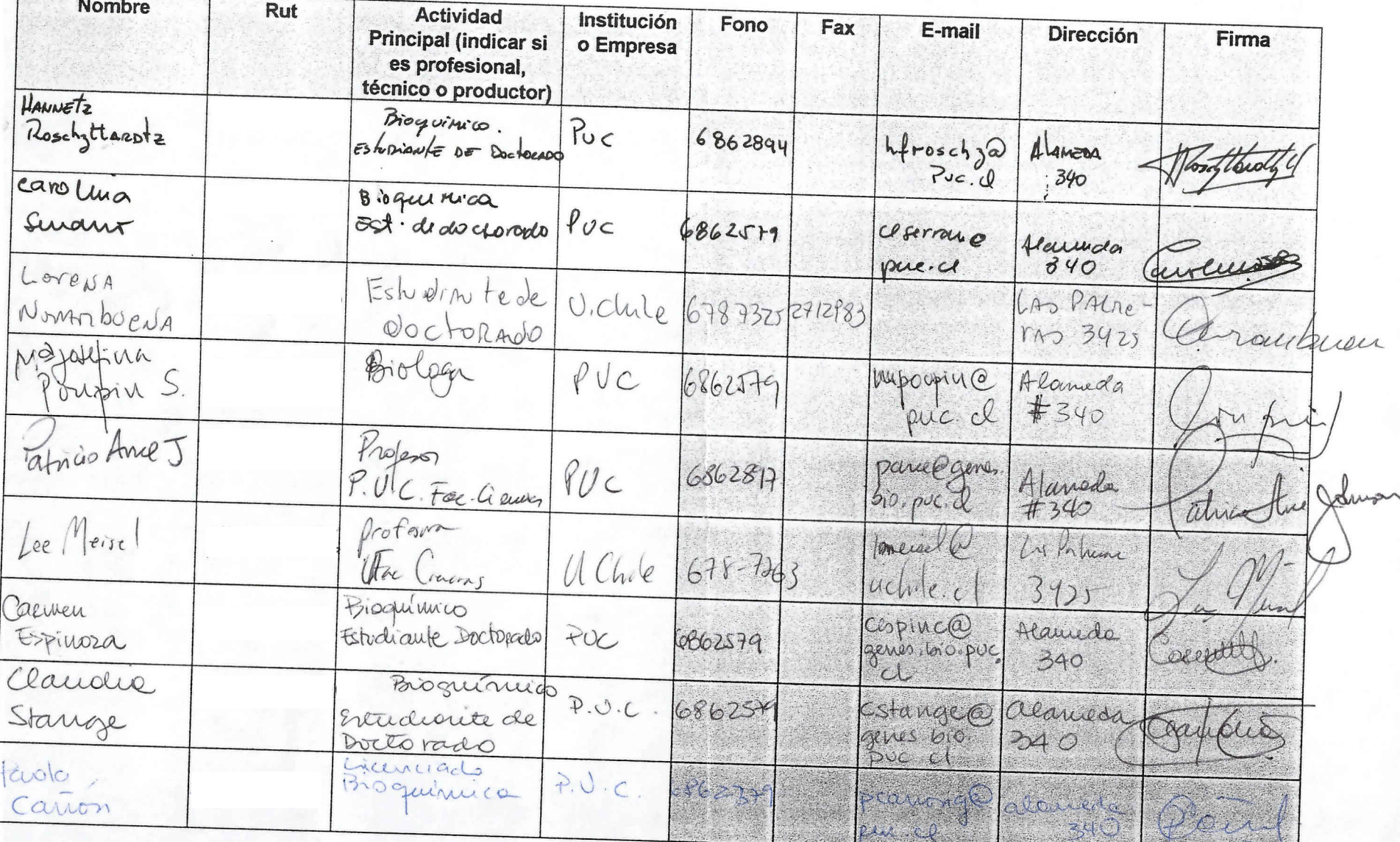

A REAL PART

Act N° 1

 $\sqrt{2}$ 

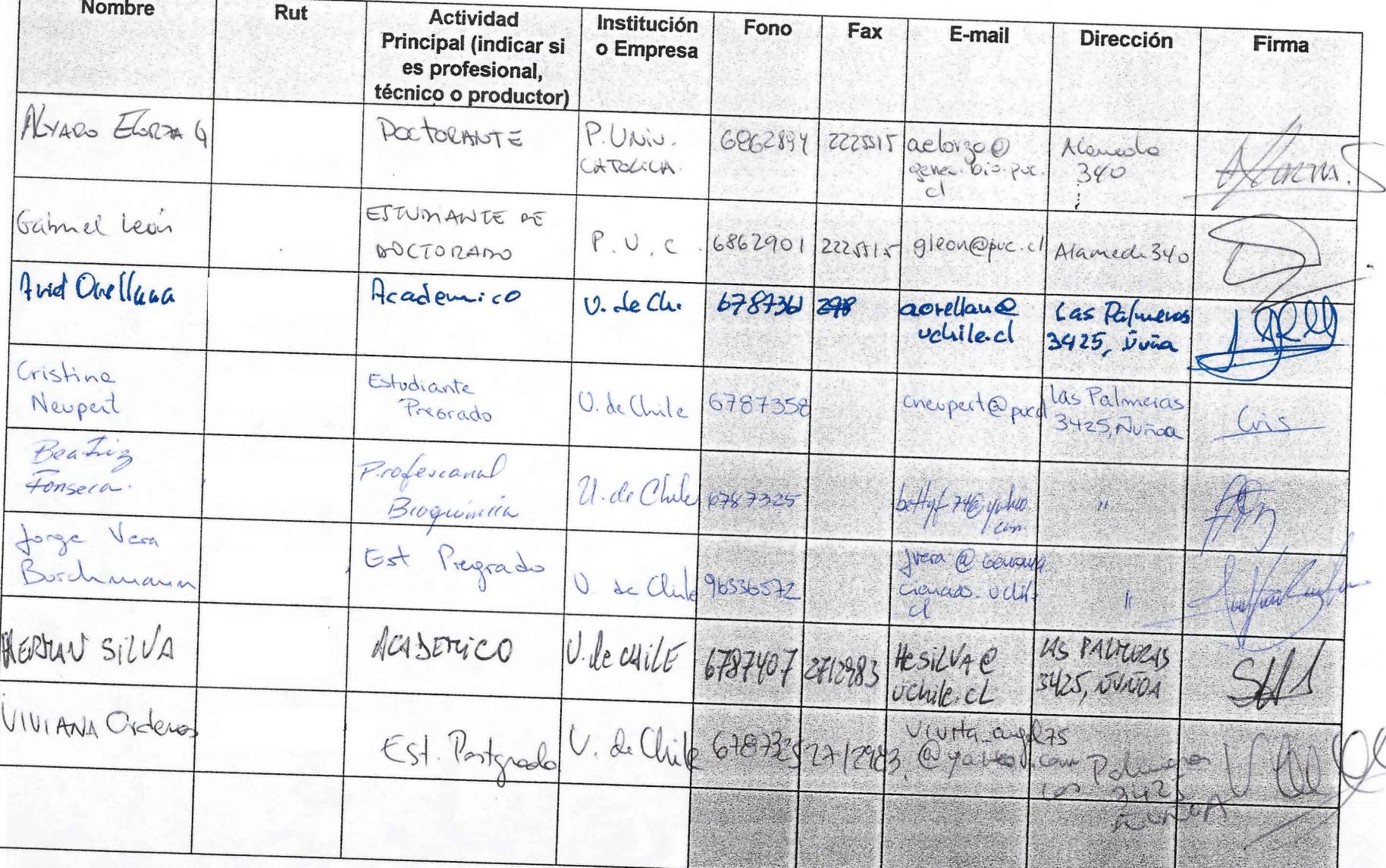

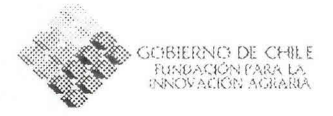

ASISTENCIA A ACTIVIDADES DE DIFUSION

## 1.8 Identificación de los participantes de la propuesta

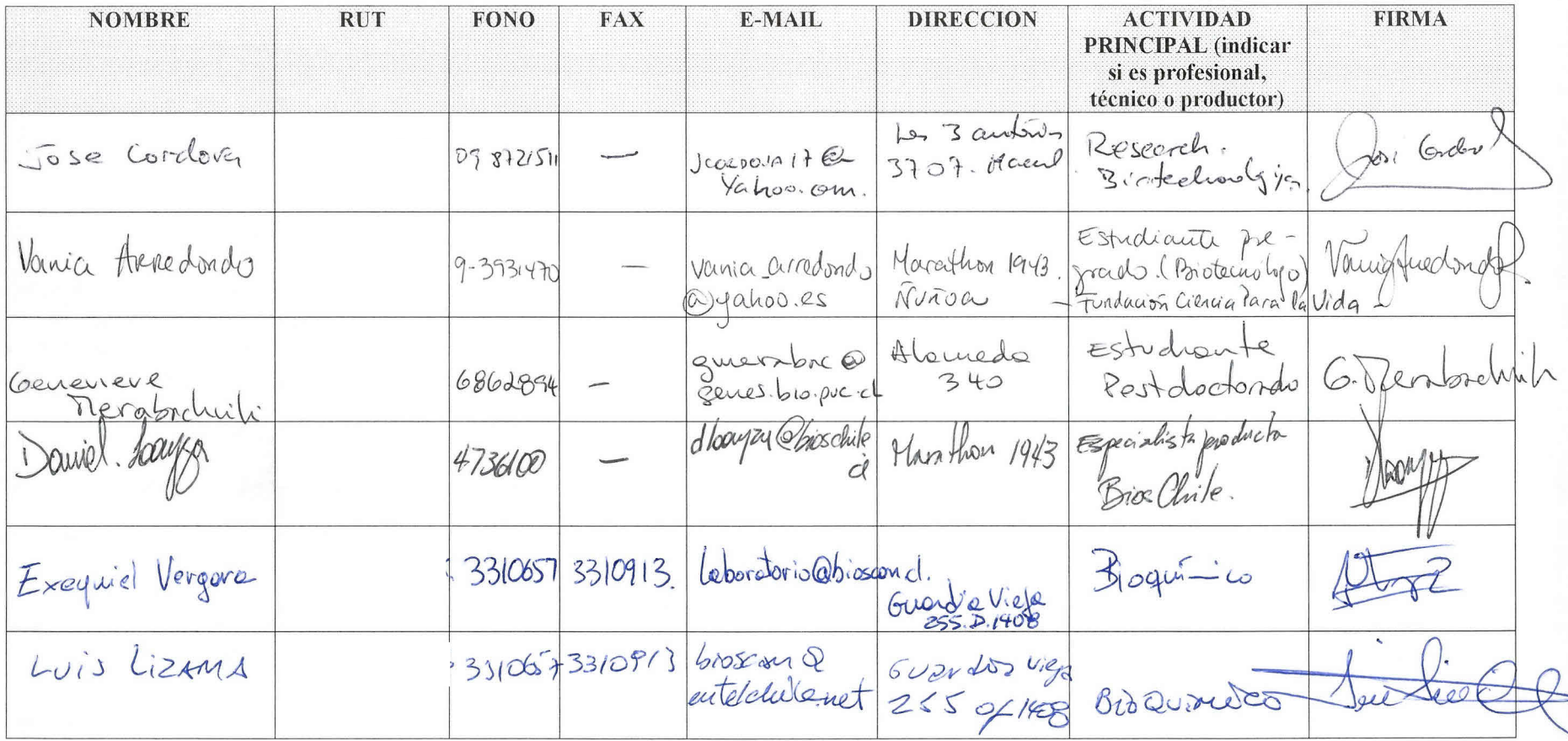

# Aet N°1

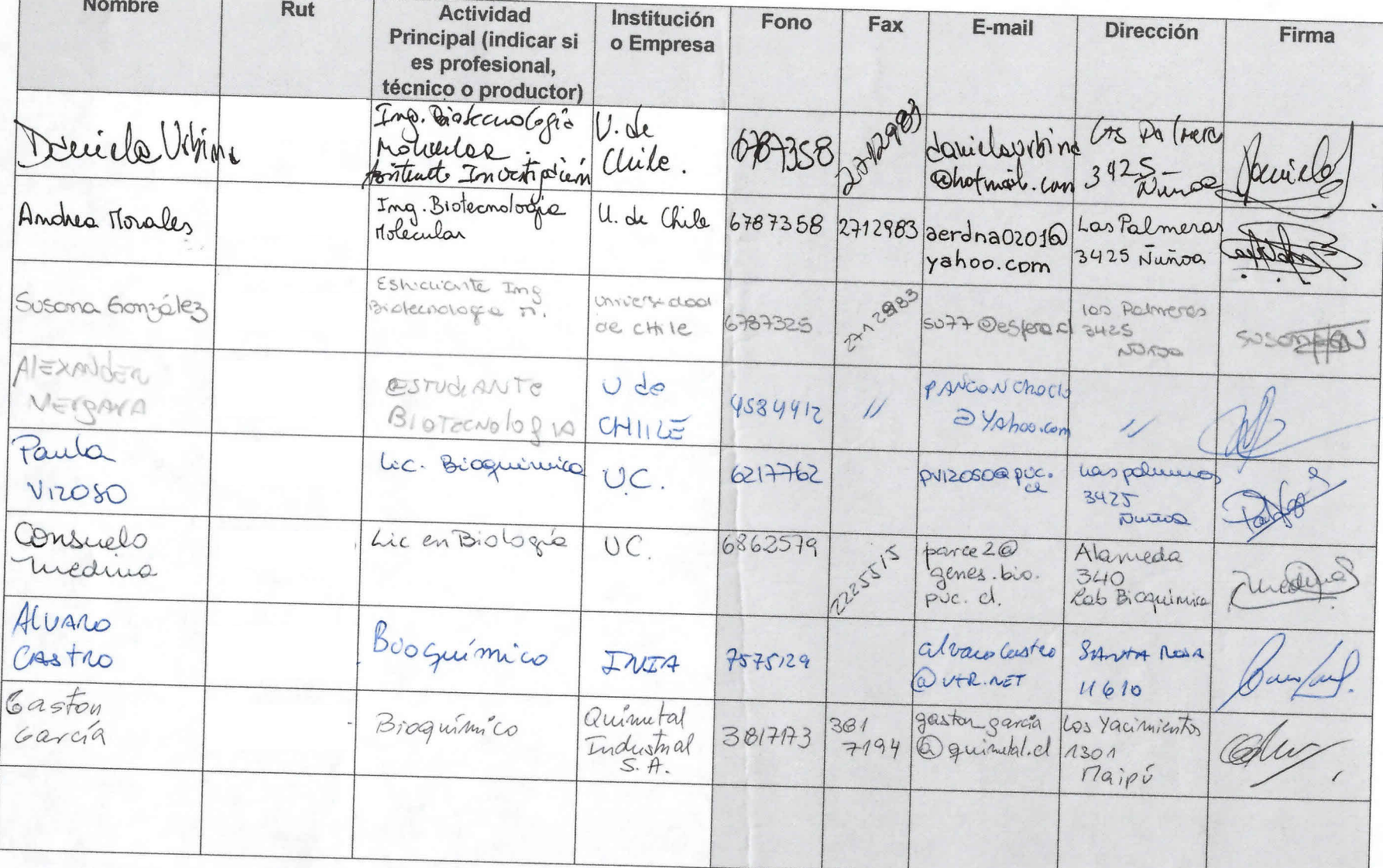

Activided No2 14 de Octubre 2003

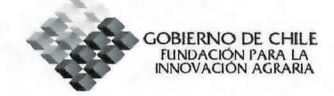

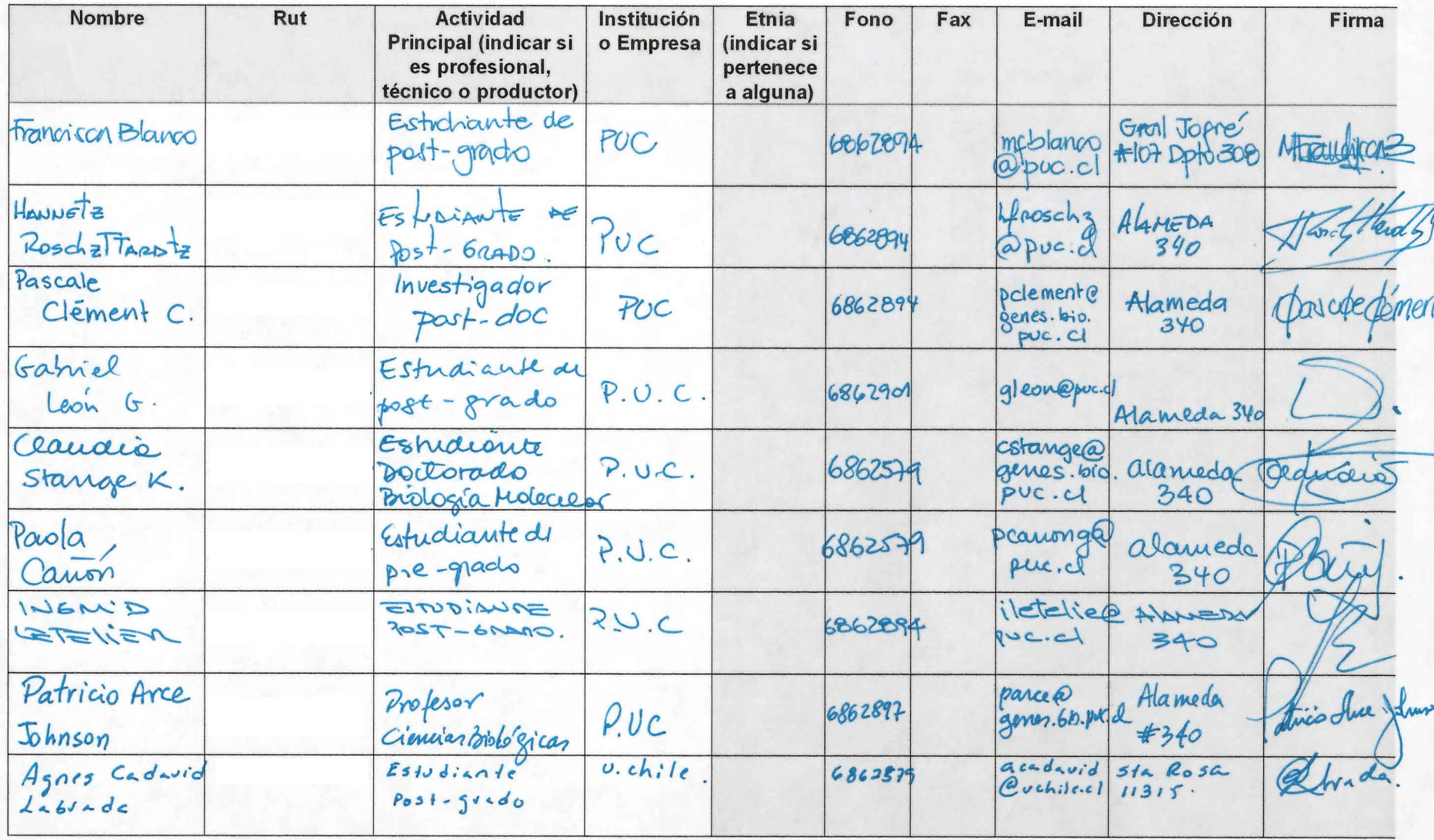

Act No 2

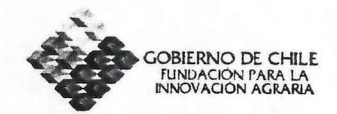

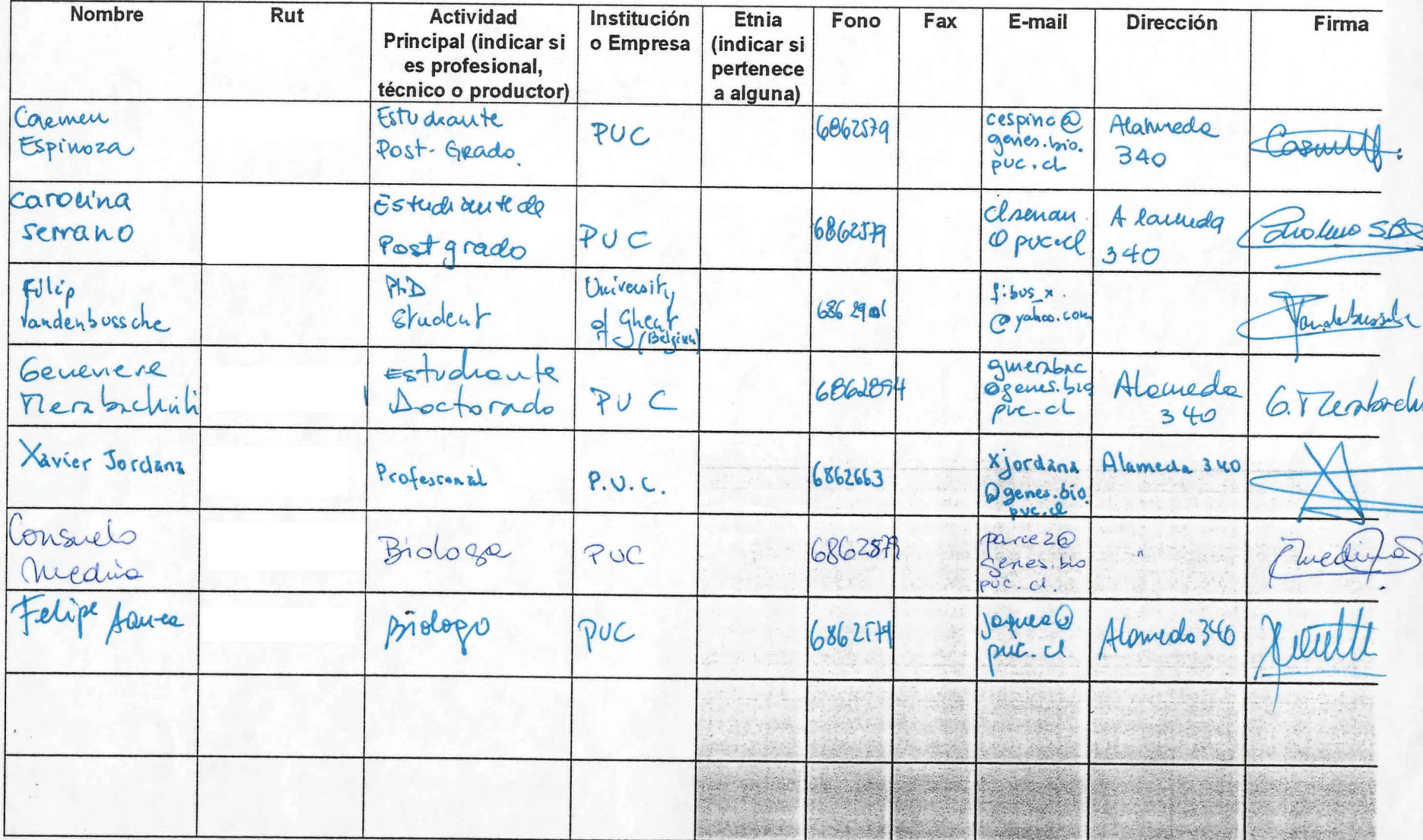